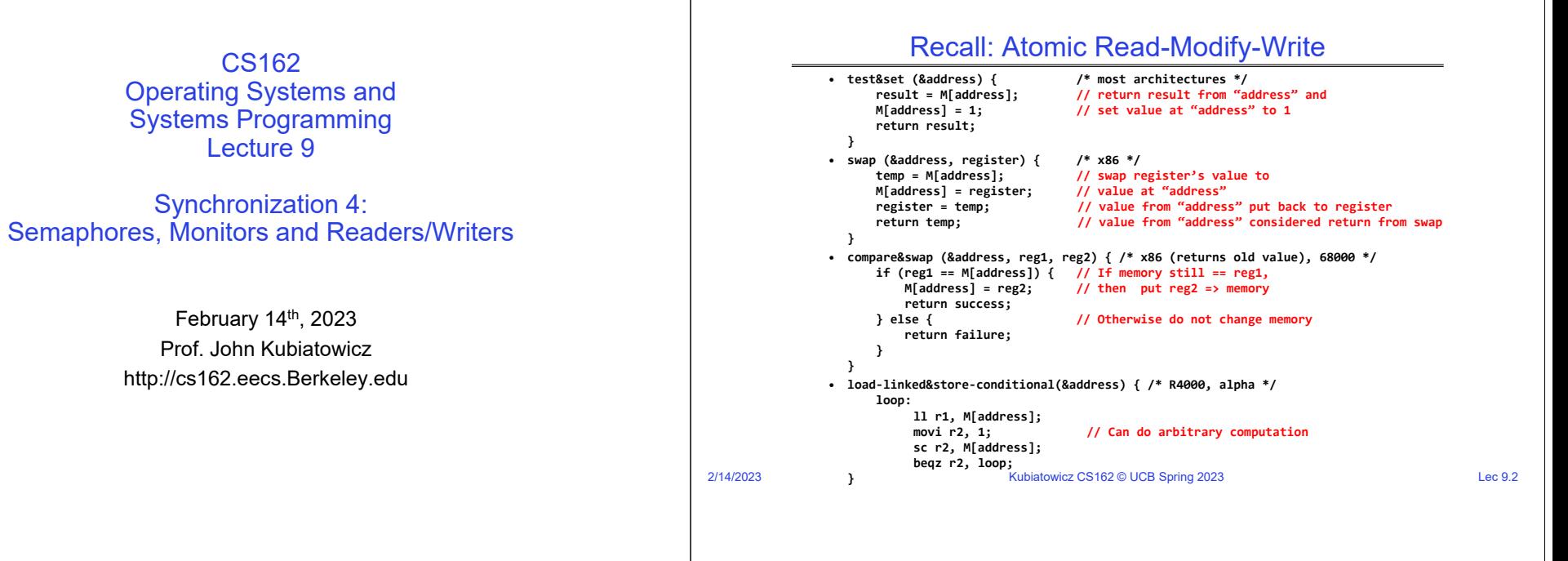

Recall: Linux futex: Fast Userspace Mutex

## Recall: Better Locks using test&set

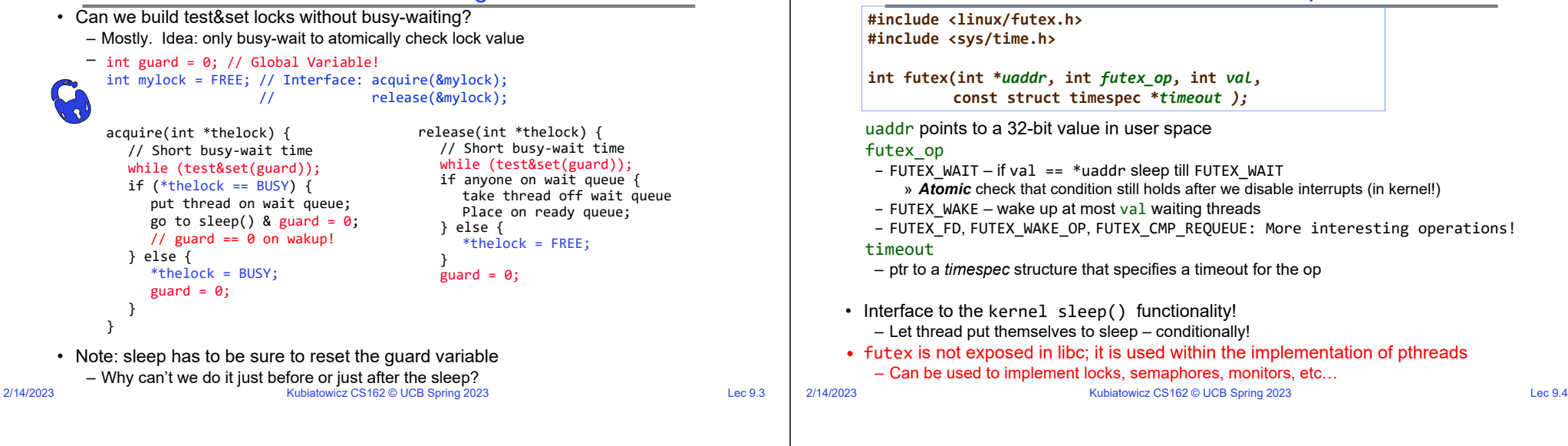

## Recall: Lock Using Atomic Instructions and Futex

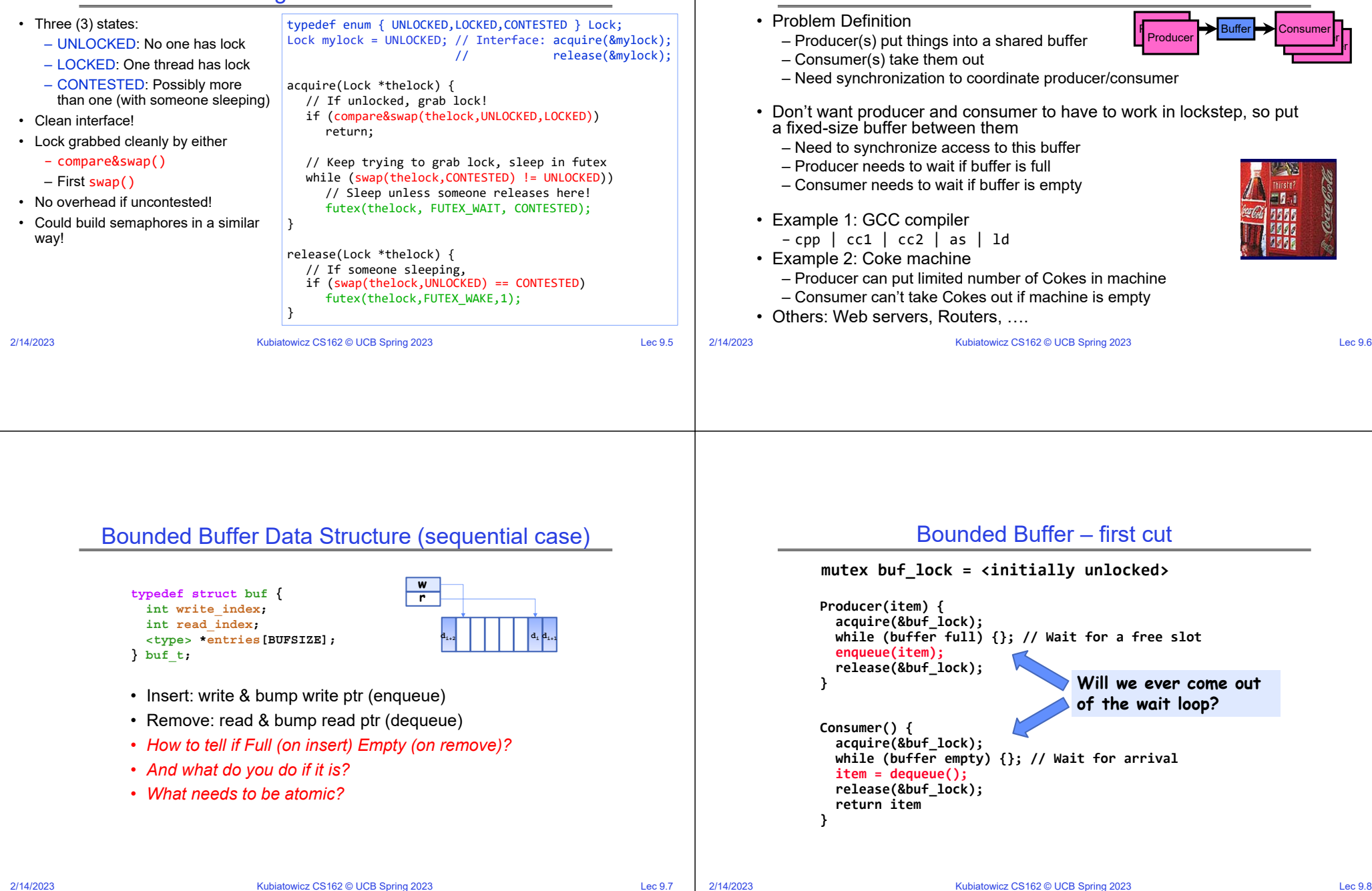

 $-\,$   $\,$ Consumer

Producer-Consumer with a Bounded Buffer

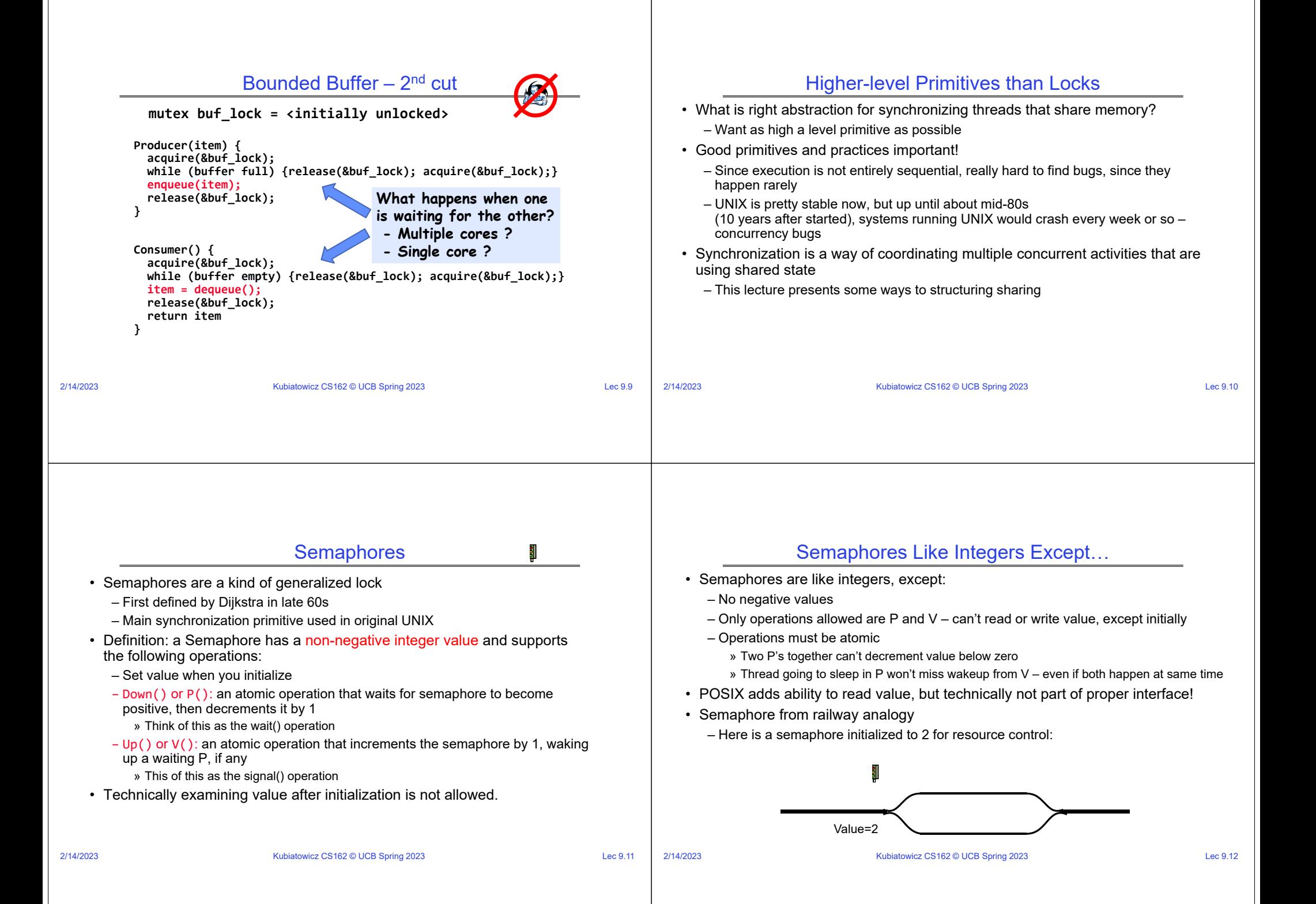

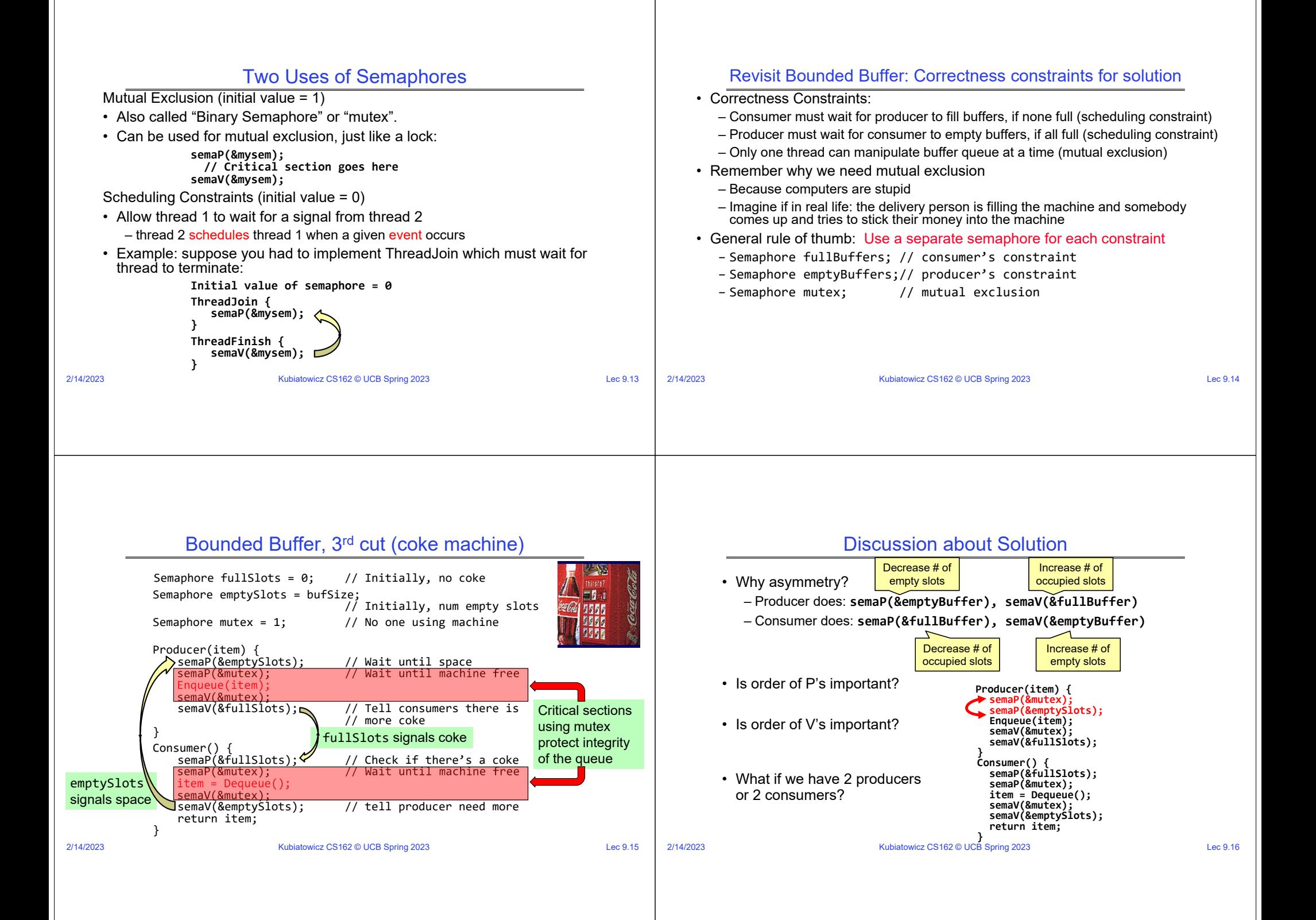

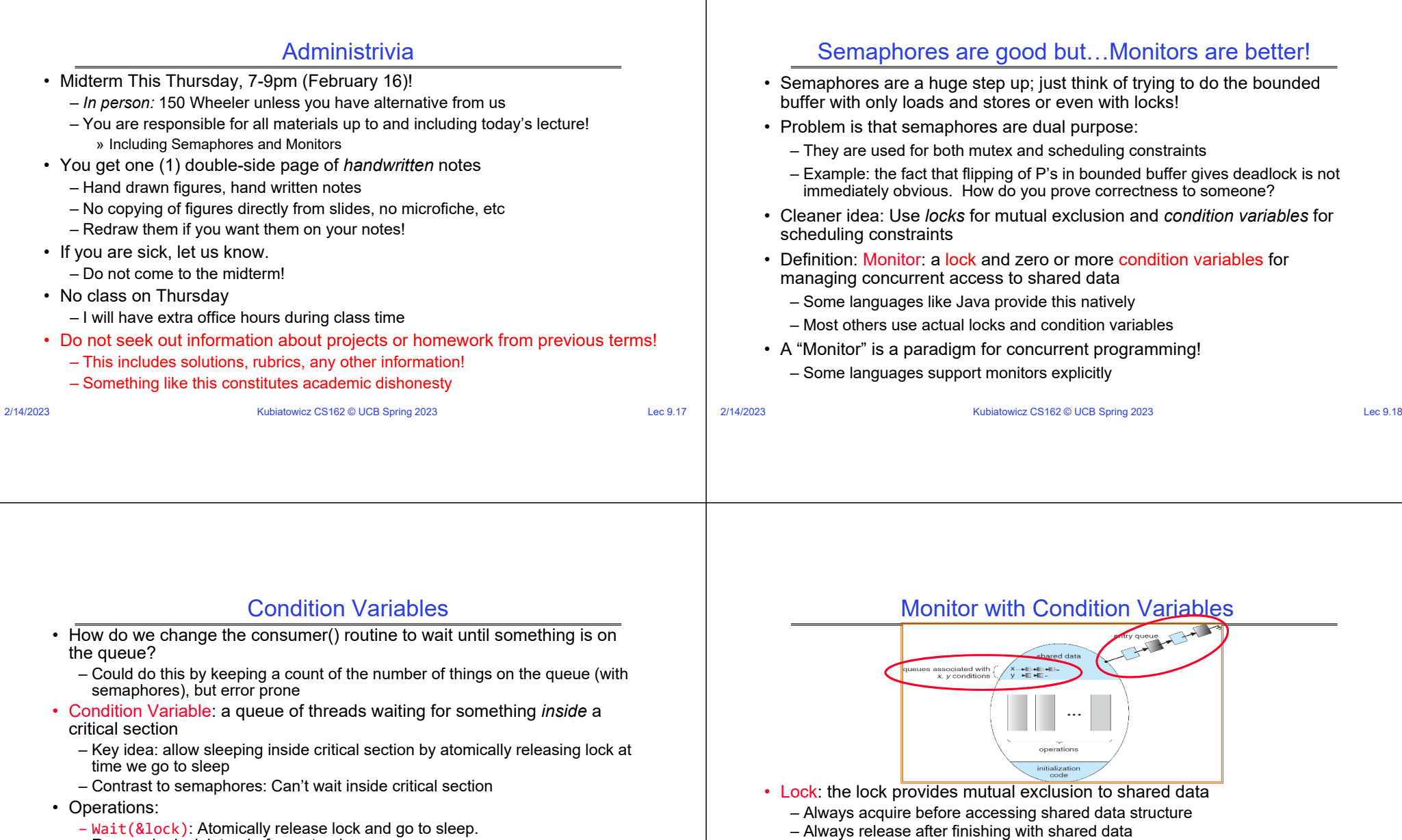

- Lock initially free
- Condition Variable: a queue of threads waiting for something *inside* a critical section
	- Key idea: make it possible to go to sleep inside critical section by atomically releasing lock at time we go to sleep
	- Contrast to semaphores: Can't wait inside critical section

Re-acquire lock later, before returning. – Signal(): Wake up one waiter, if any – Broadcast(): Wake up all waiters

• Rule: Must hold lock when doing condition variable ops!

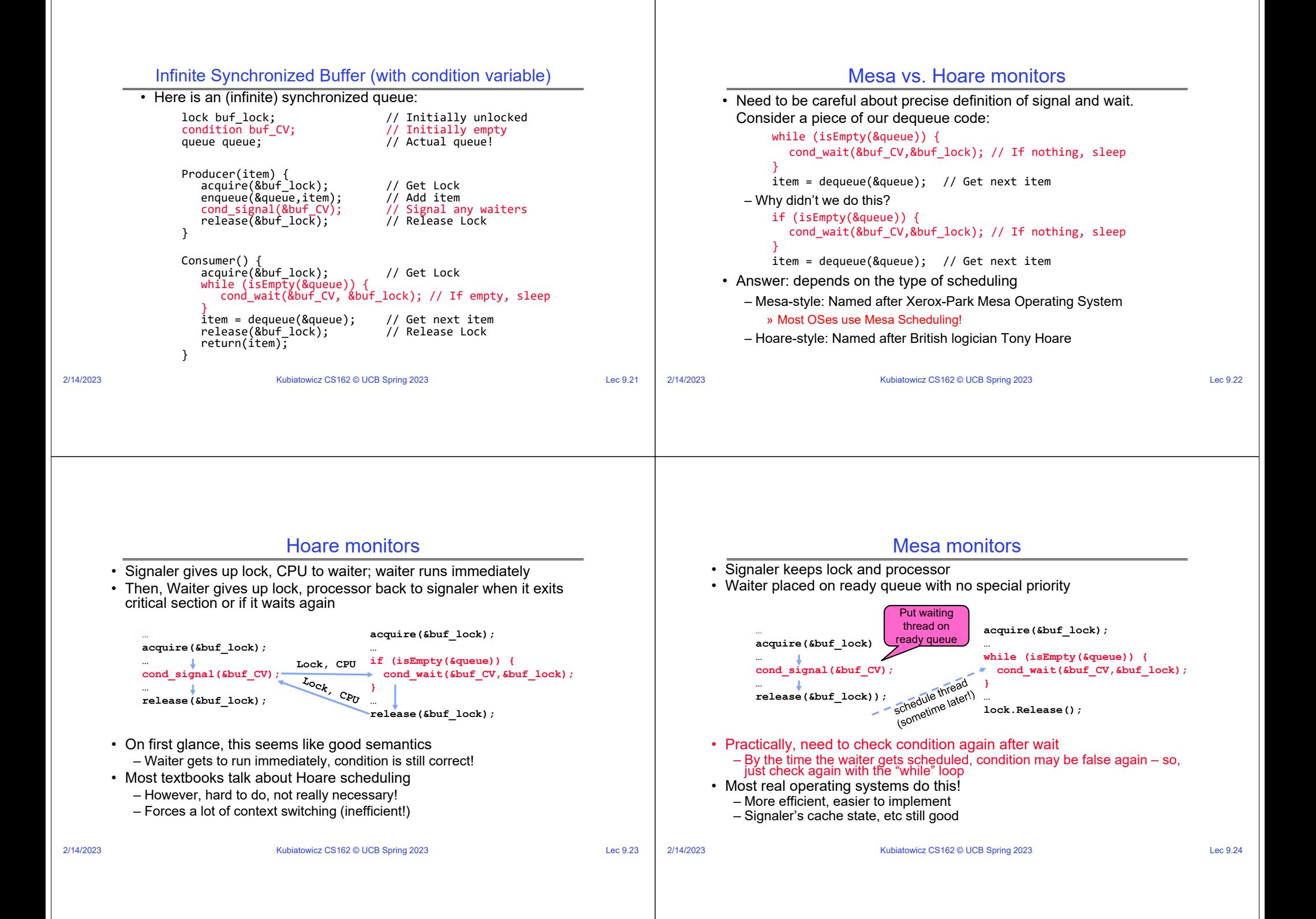

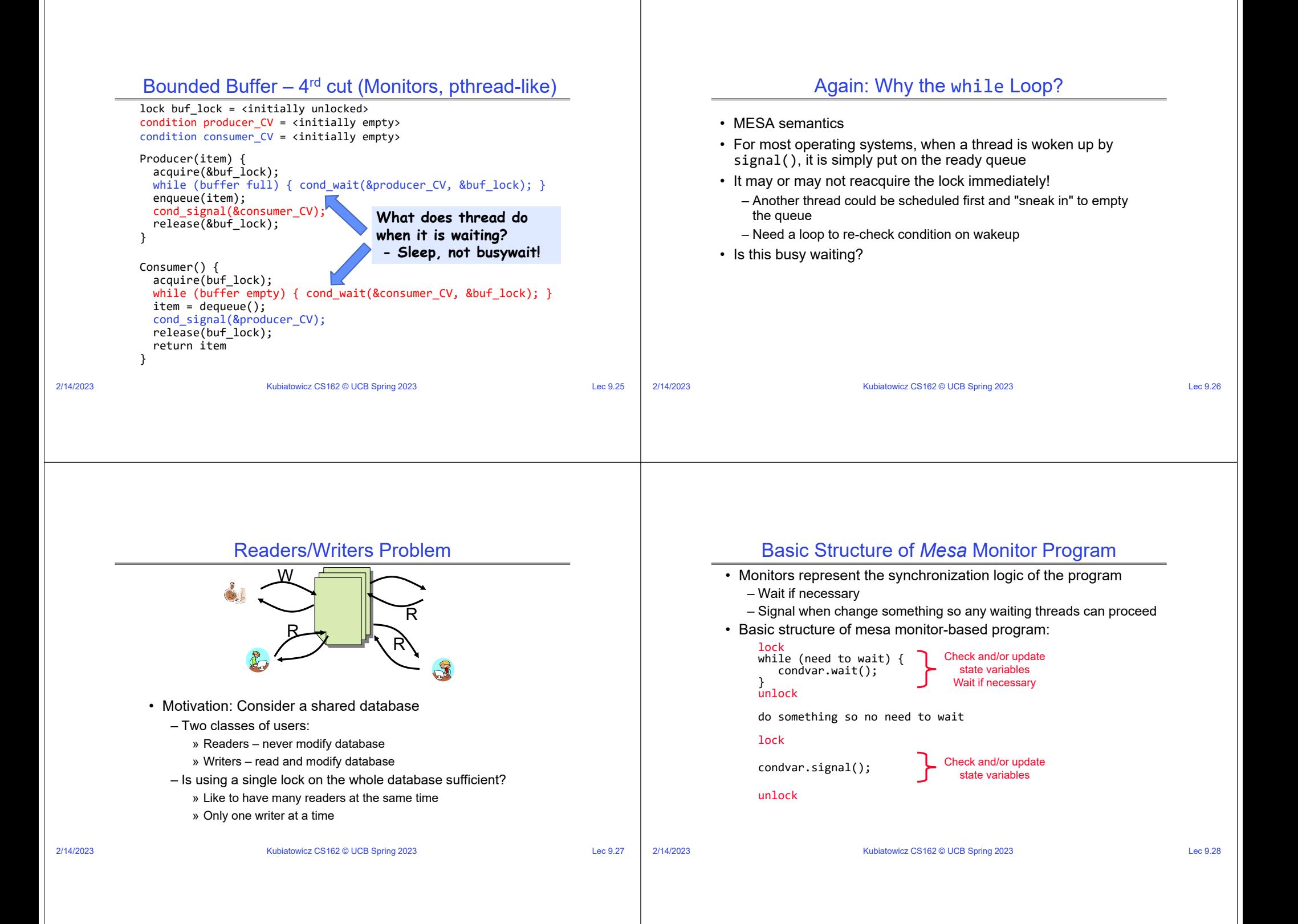

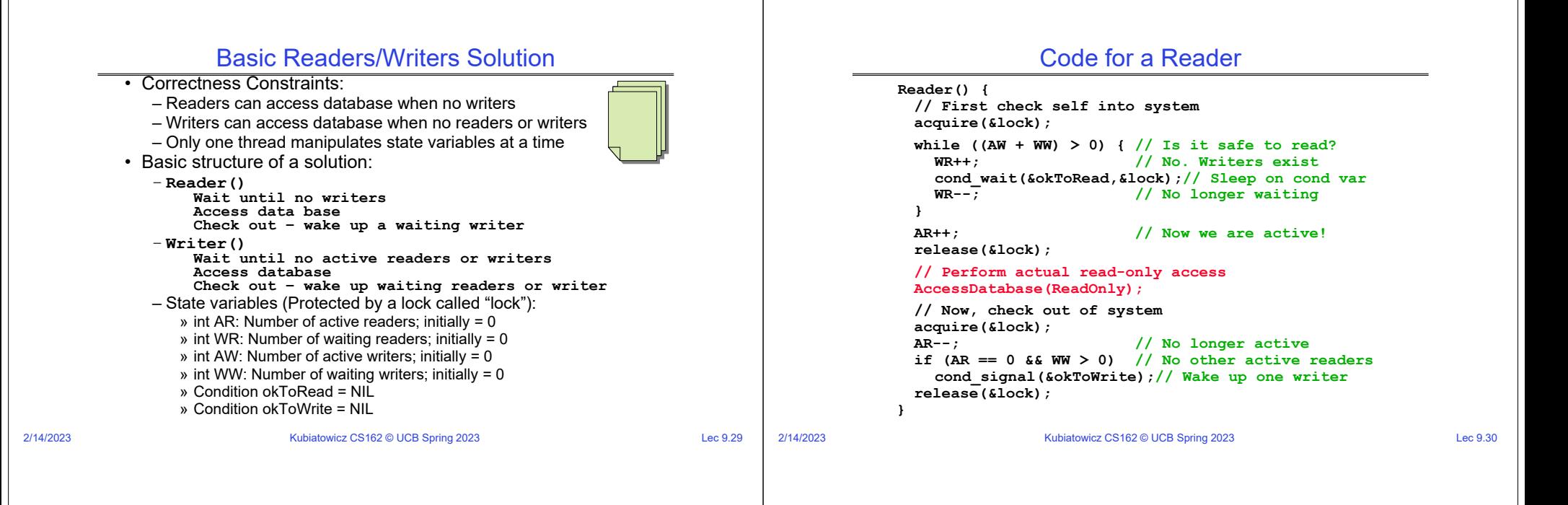

## Code for a Writer

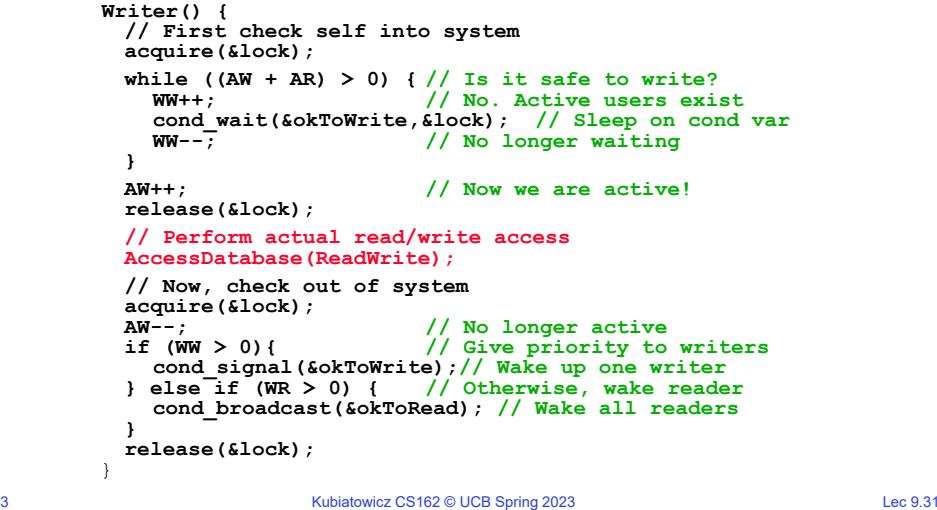

## Simulation of Readers/Writers Solution

- Use an example to simulate the solution
- Consider the following sequence of operators: – R1, R2, W1, R3
- Initially: AR = 0, WR = 0, AW = 0, WW = 0

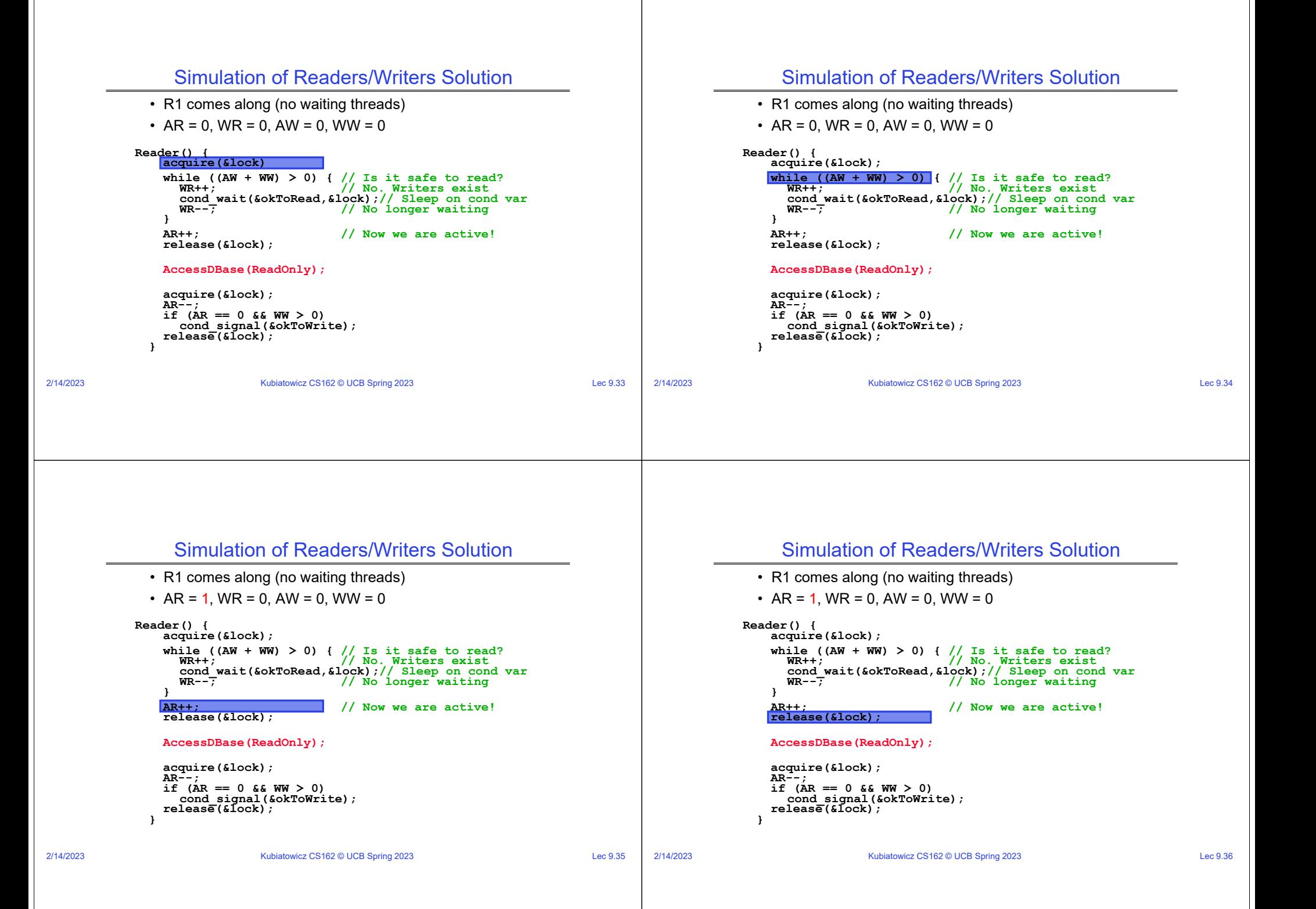

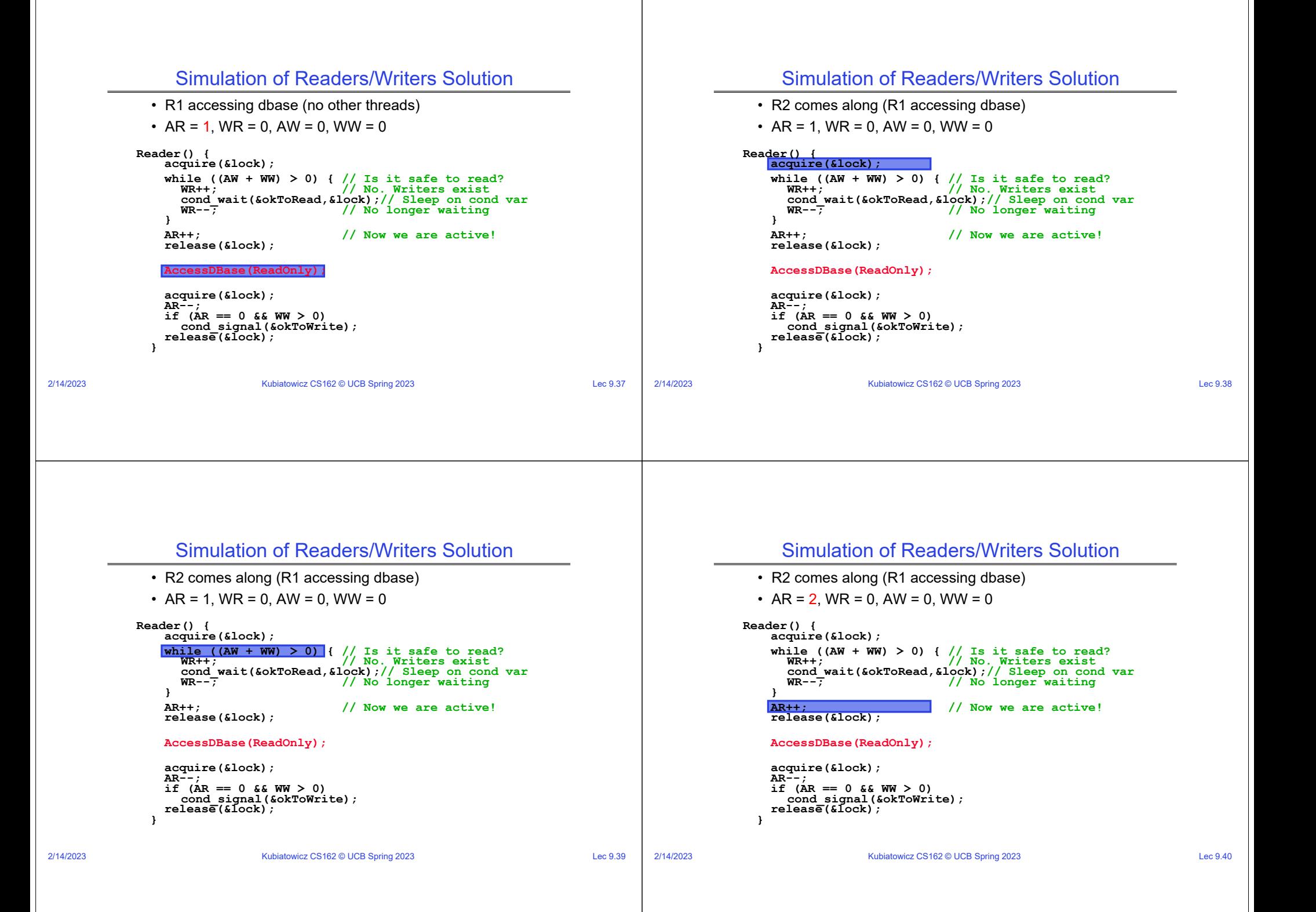

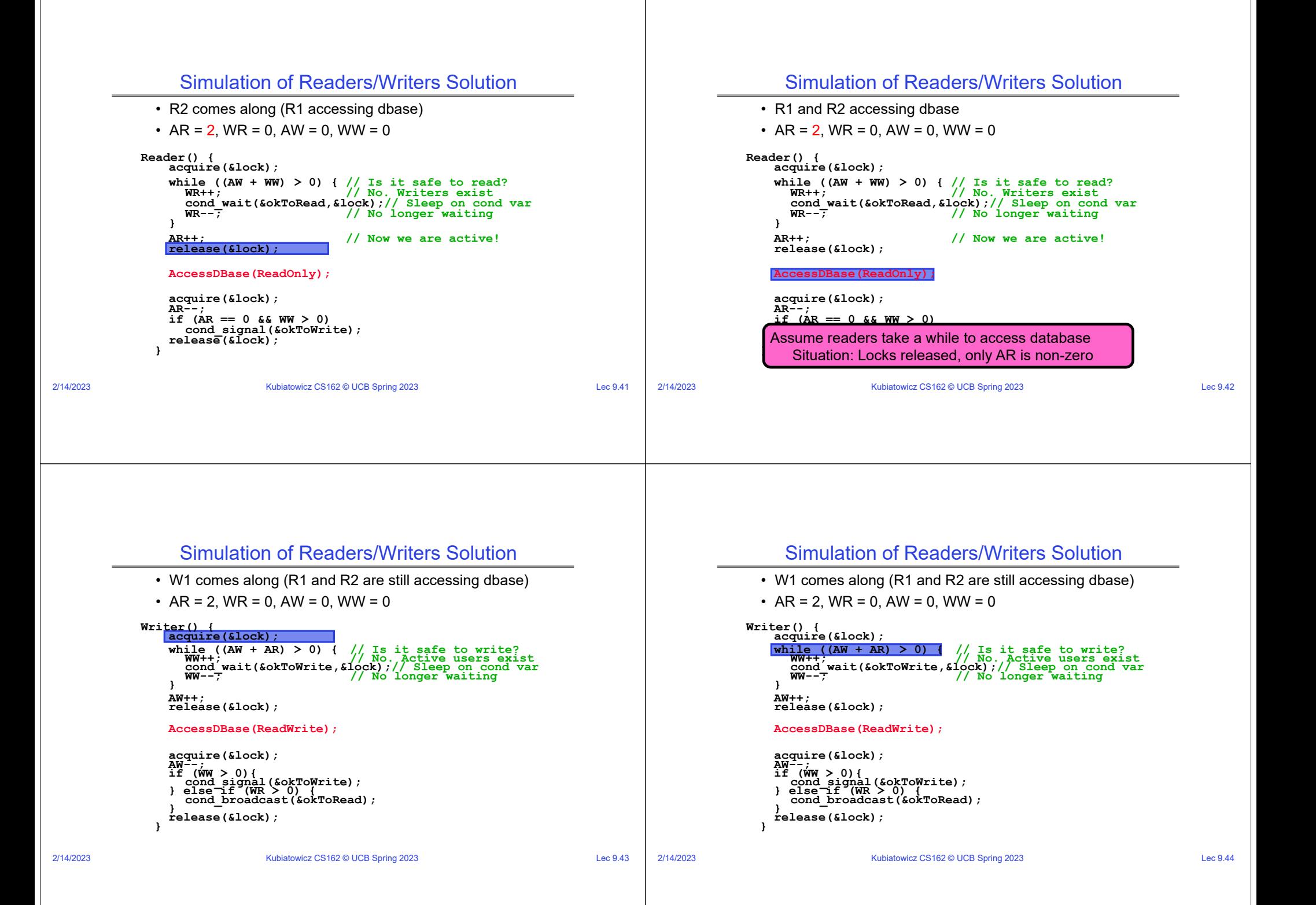

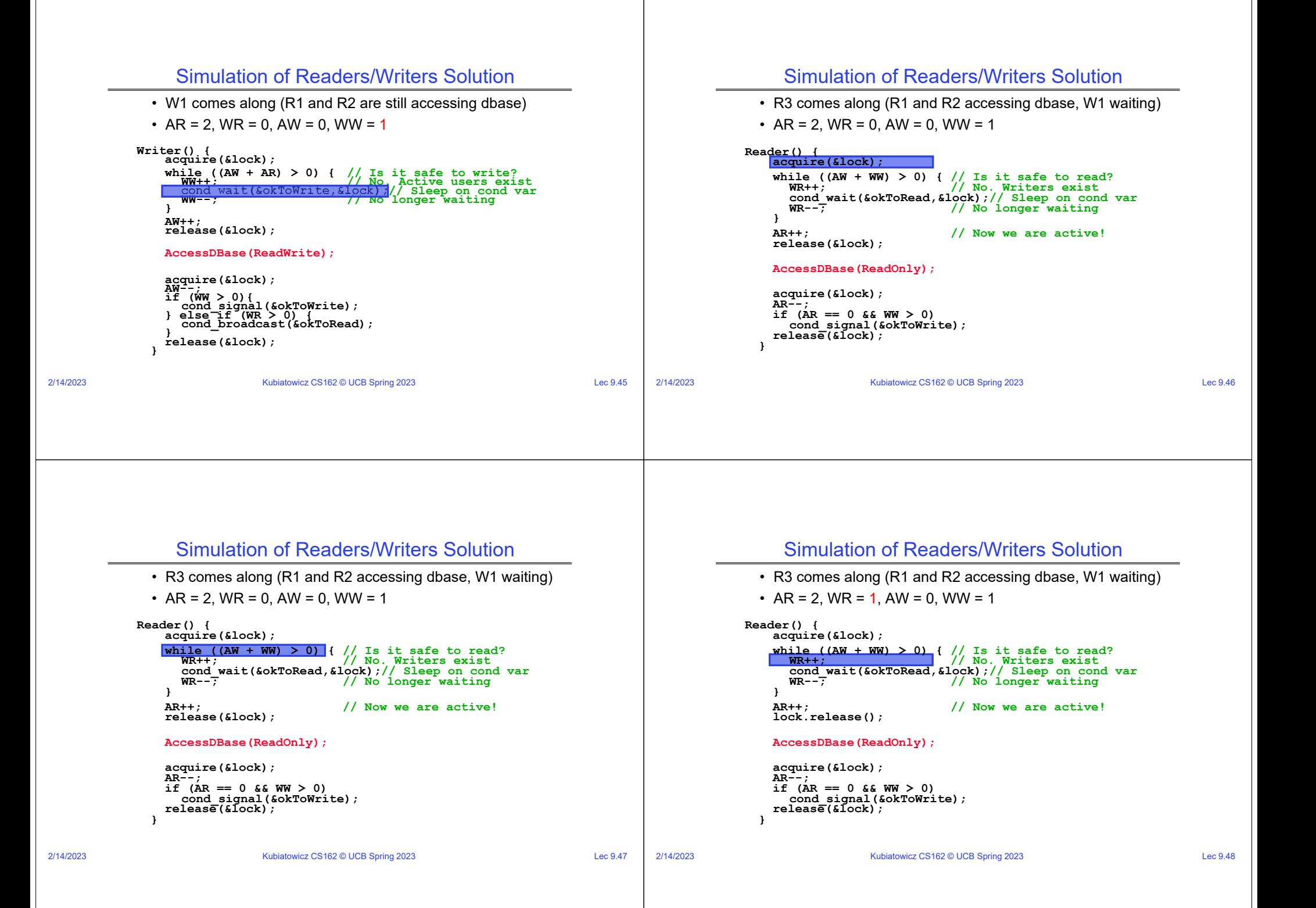

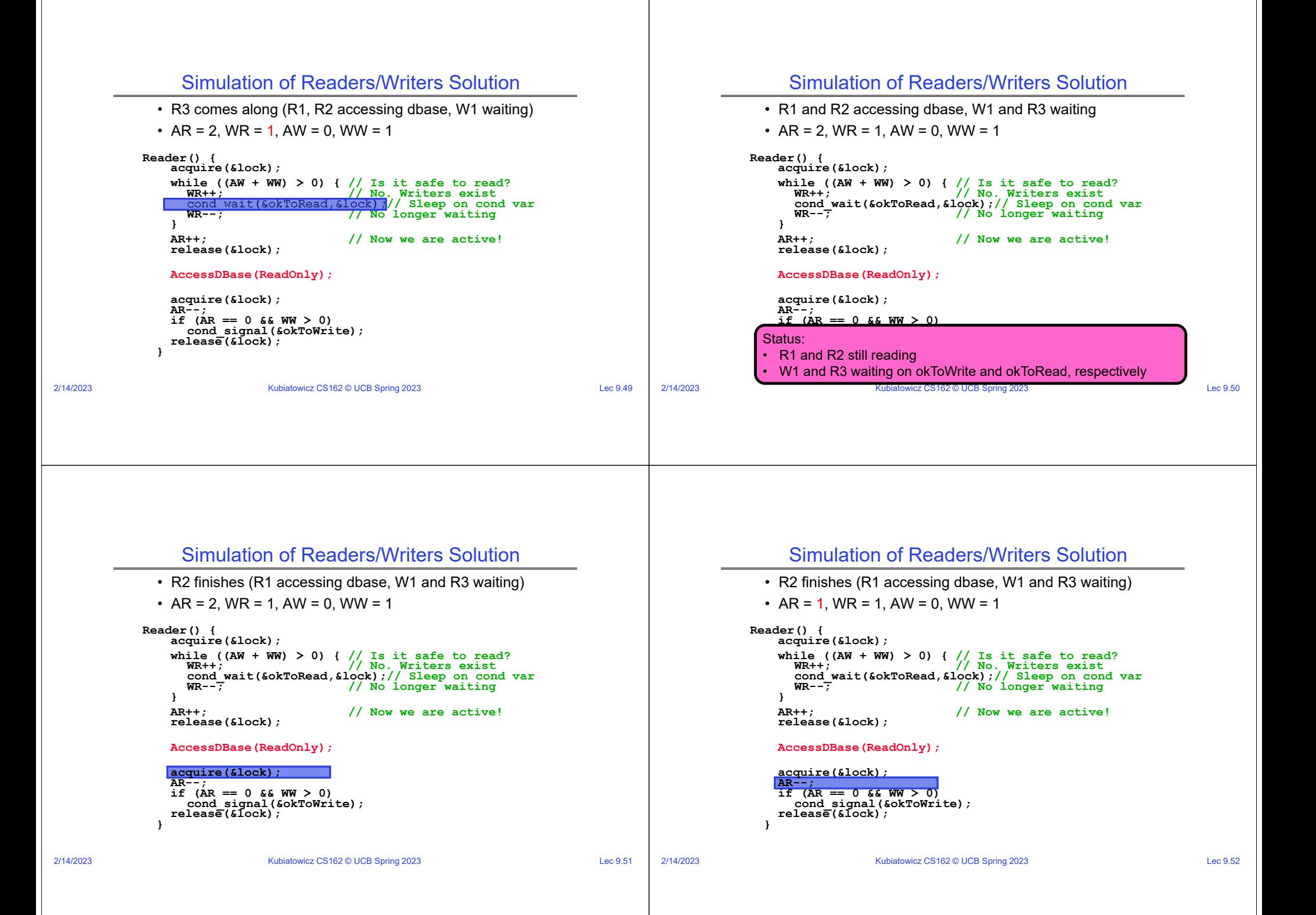

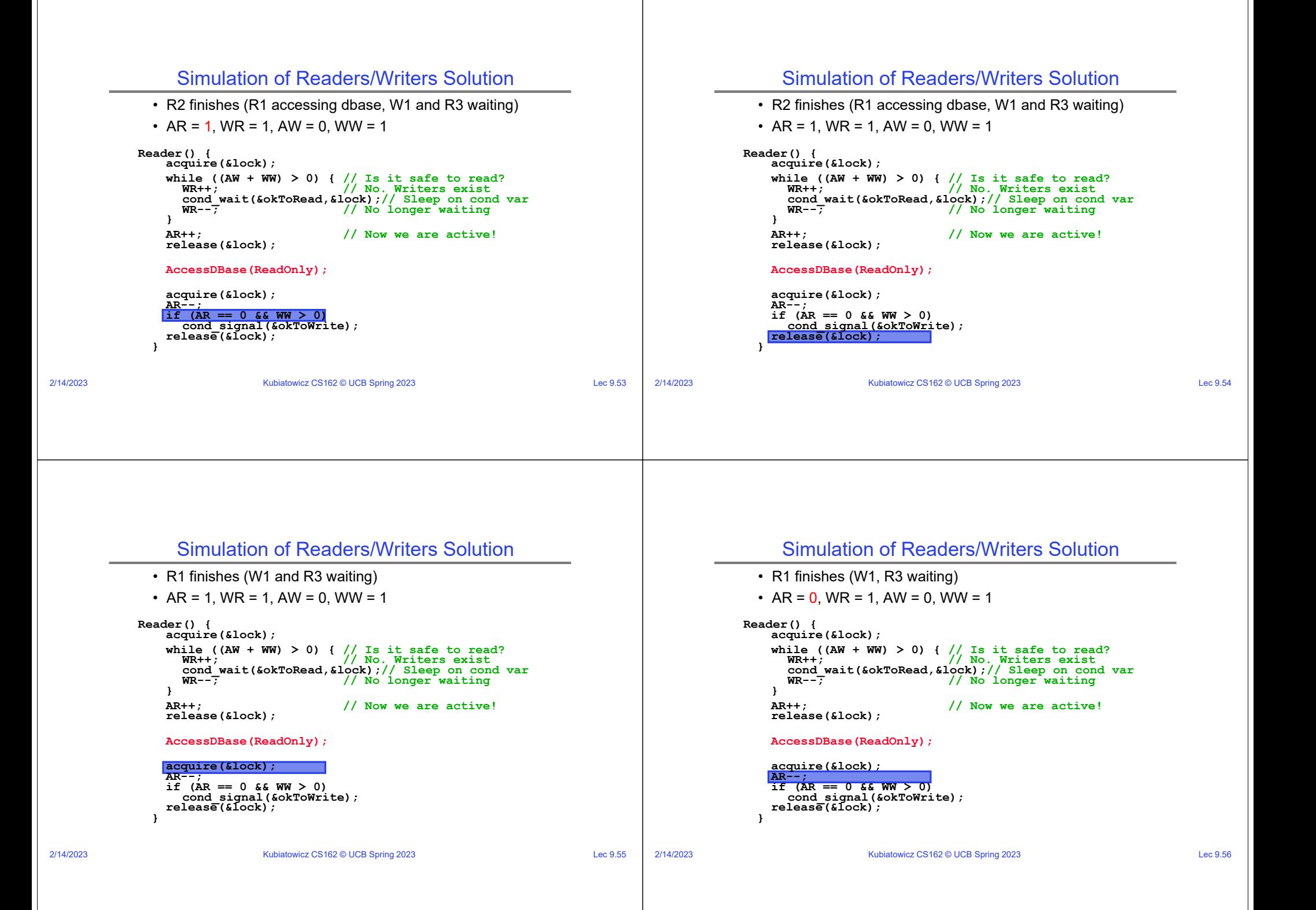

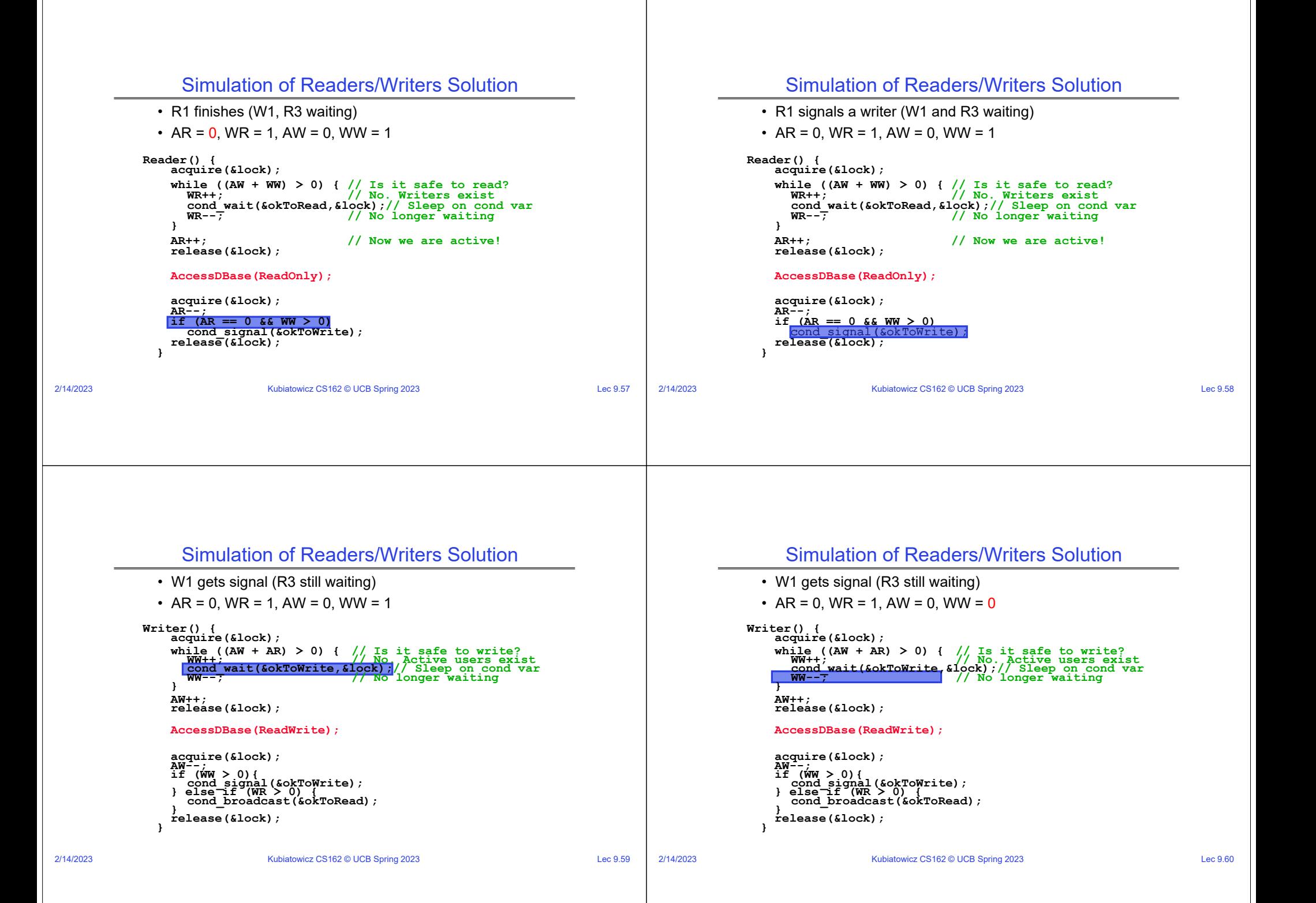

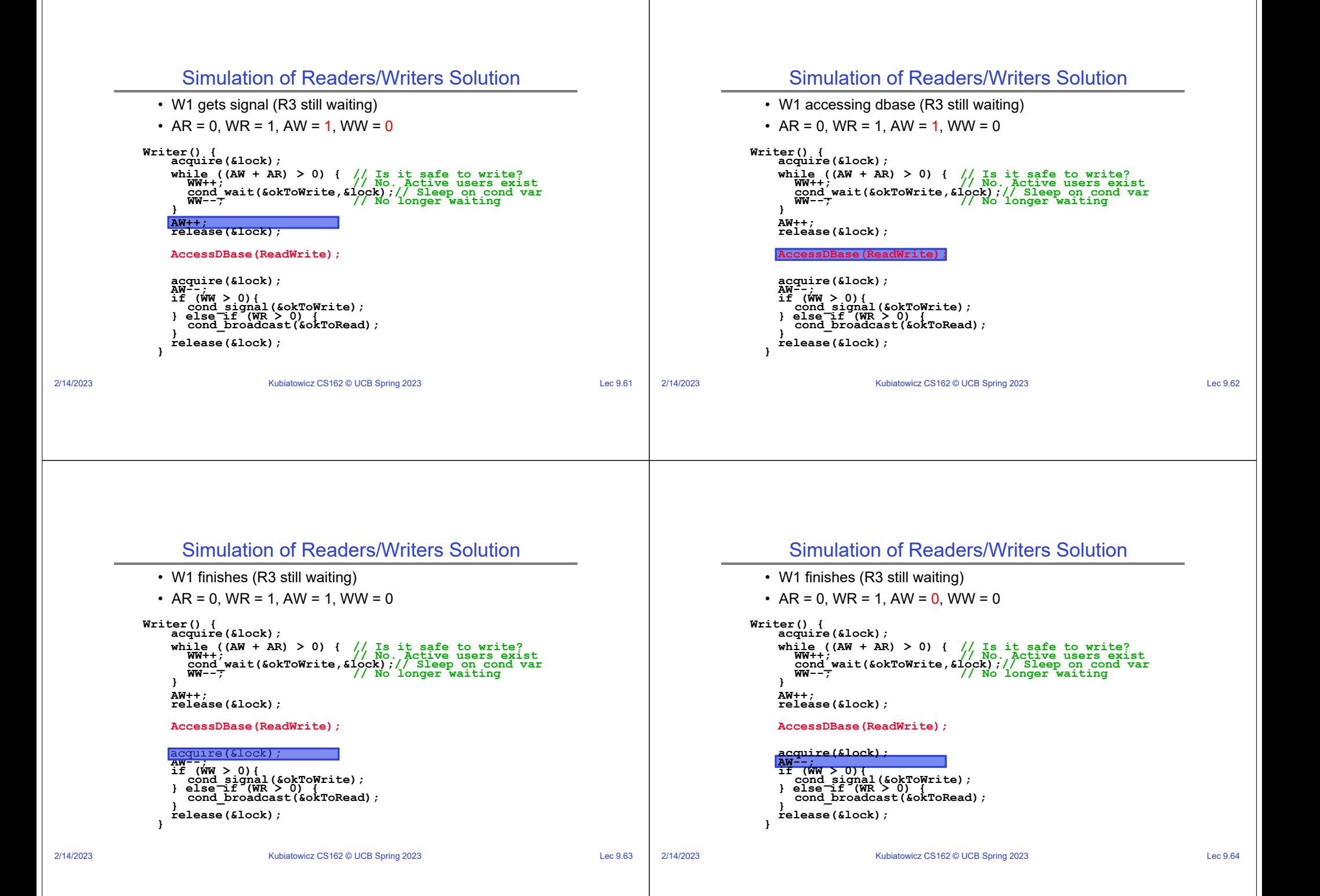

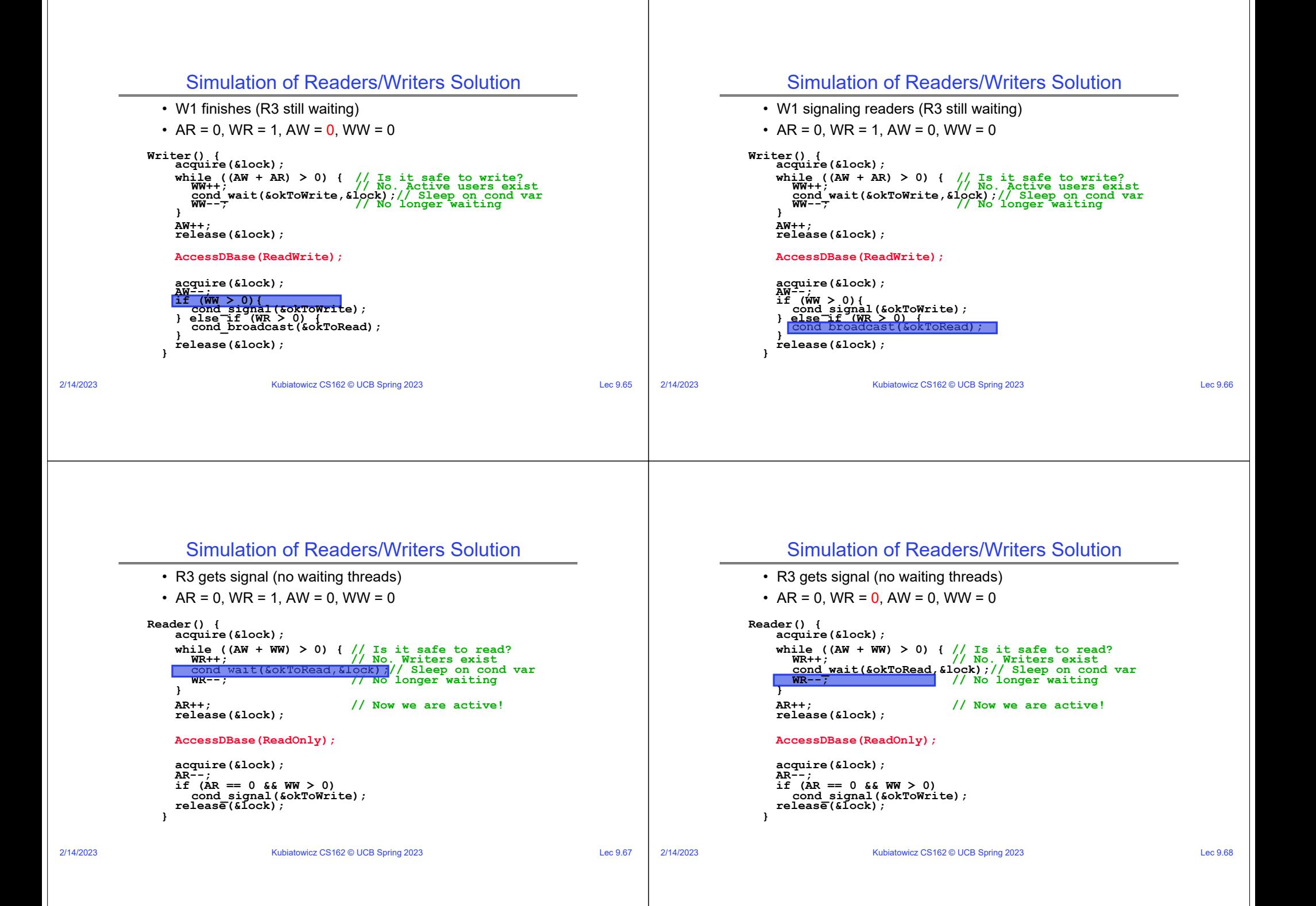

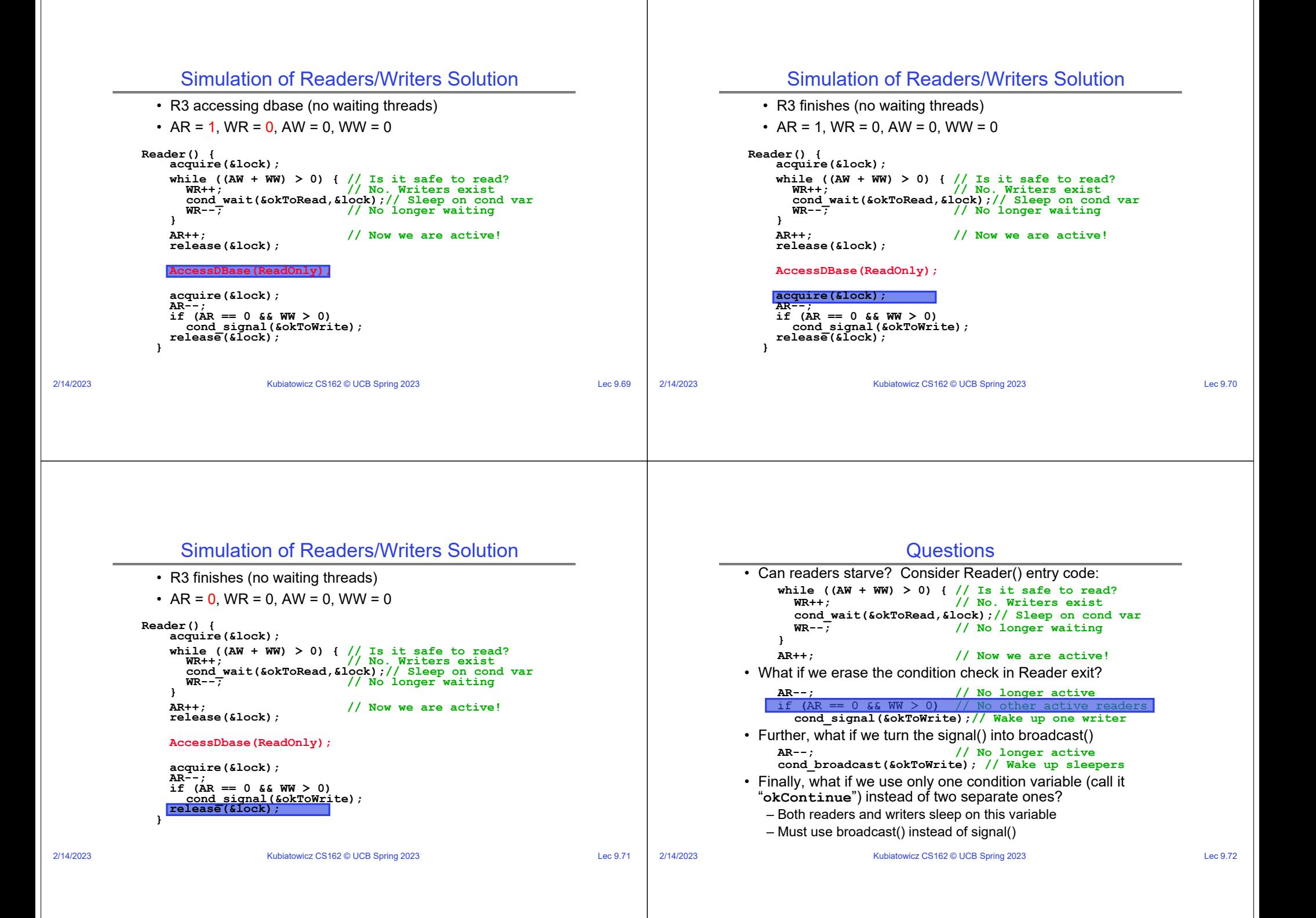

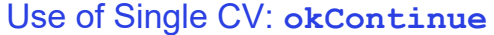

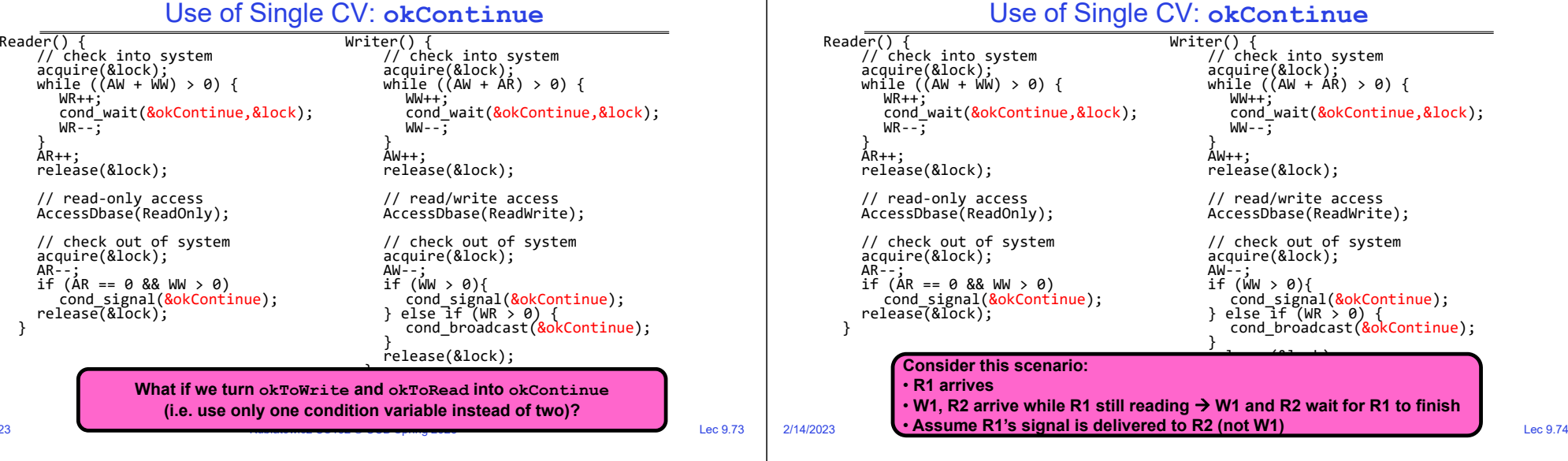

## Use of Single CV: **okContinue**

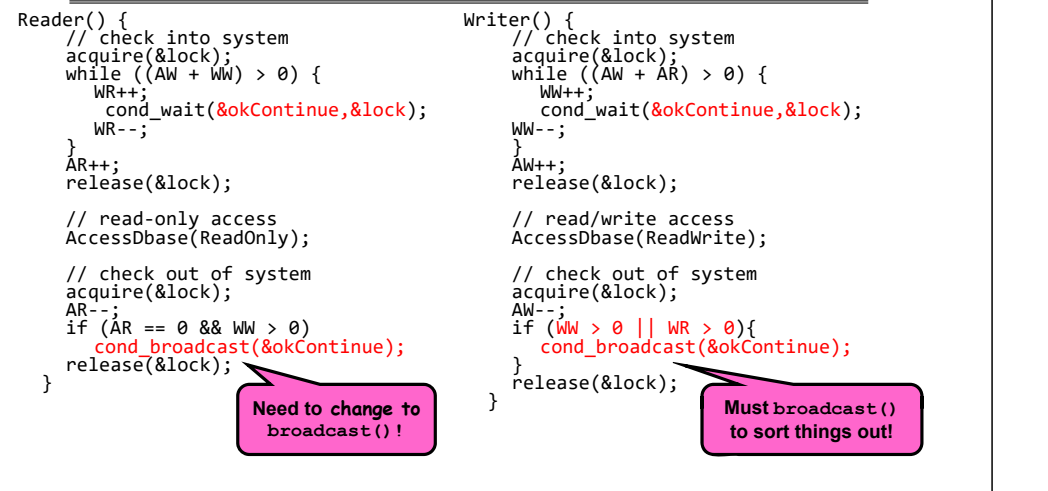

# Can we construct Monitors from Semaphores?

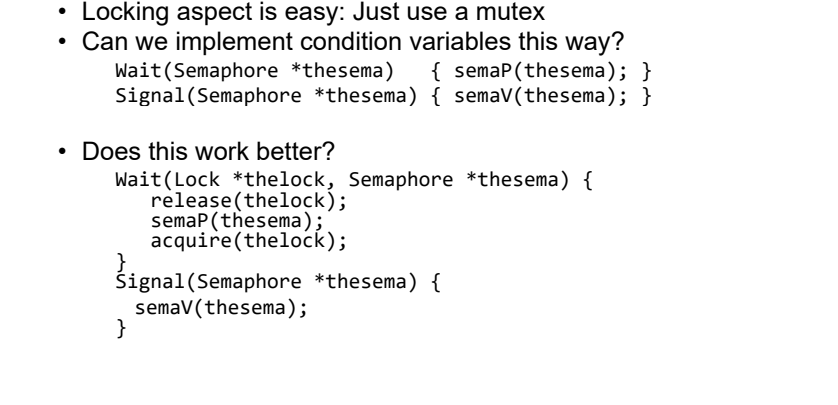

2/14/2023

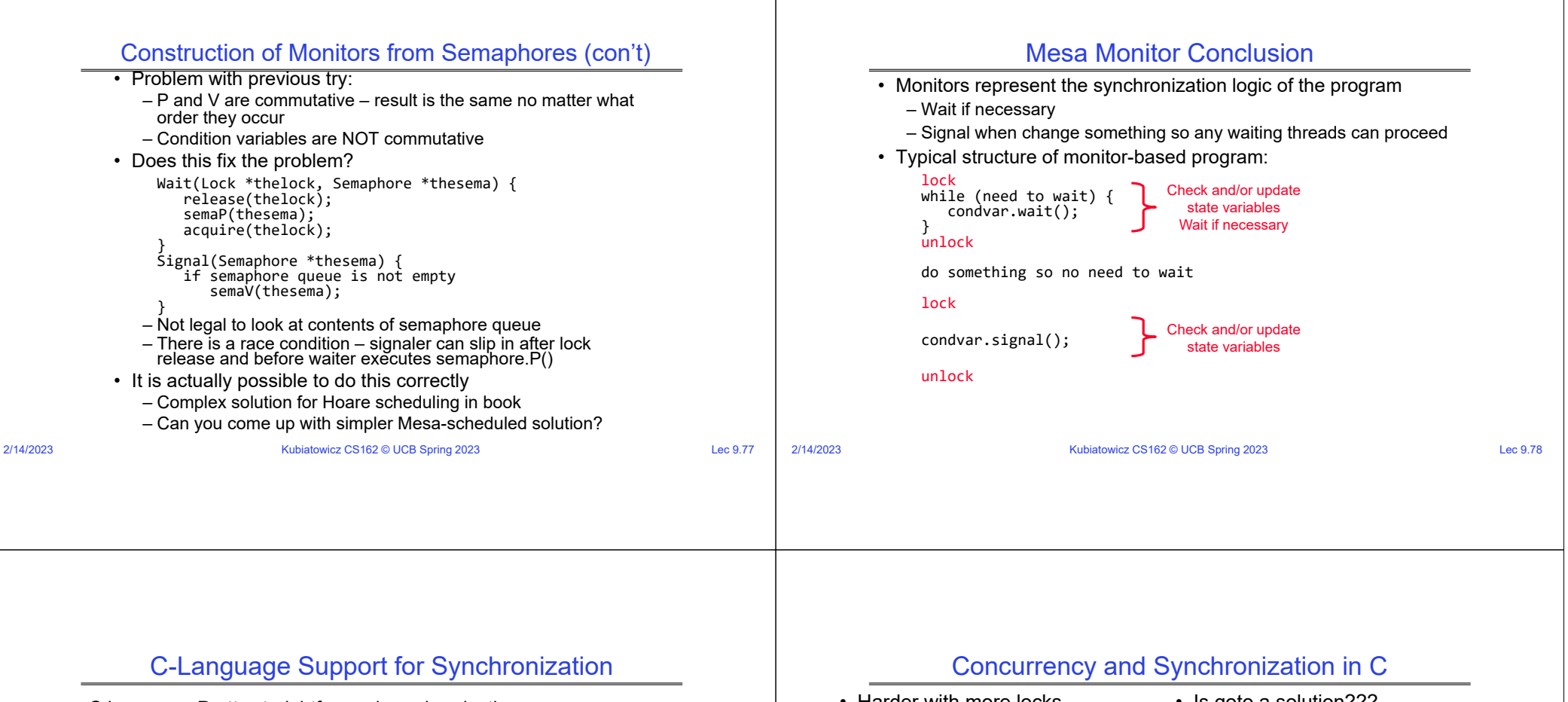

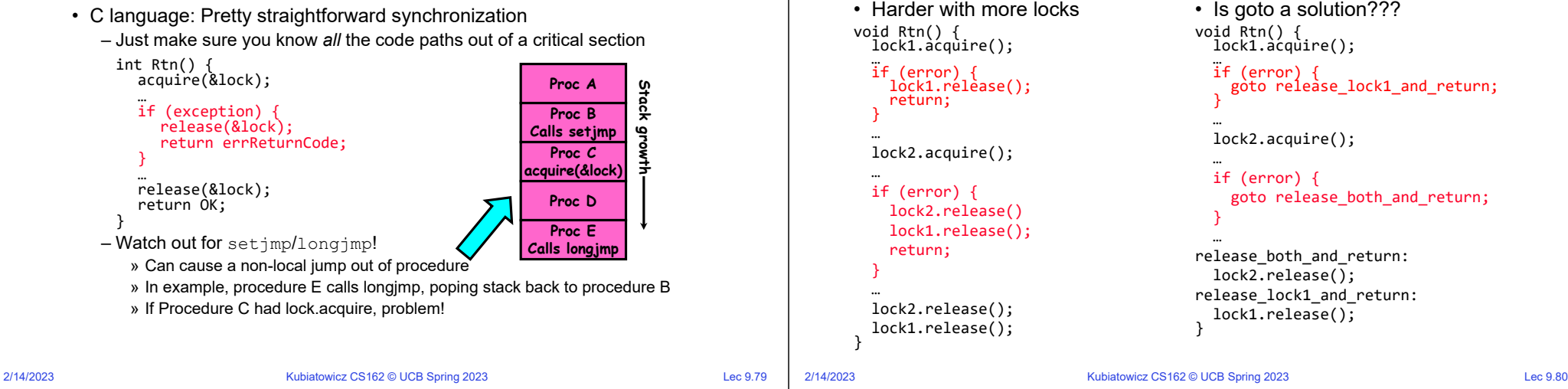

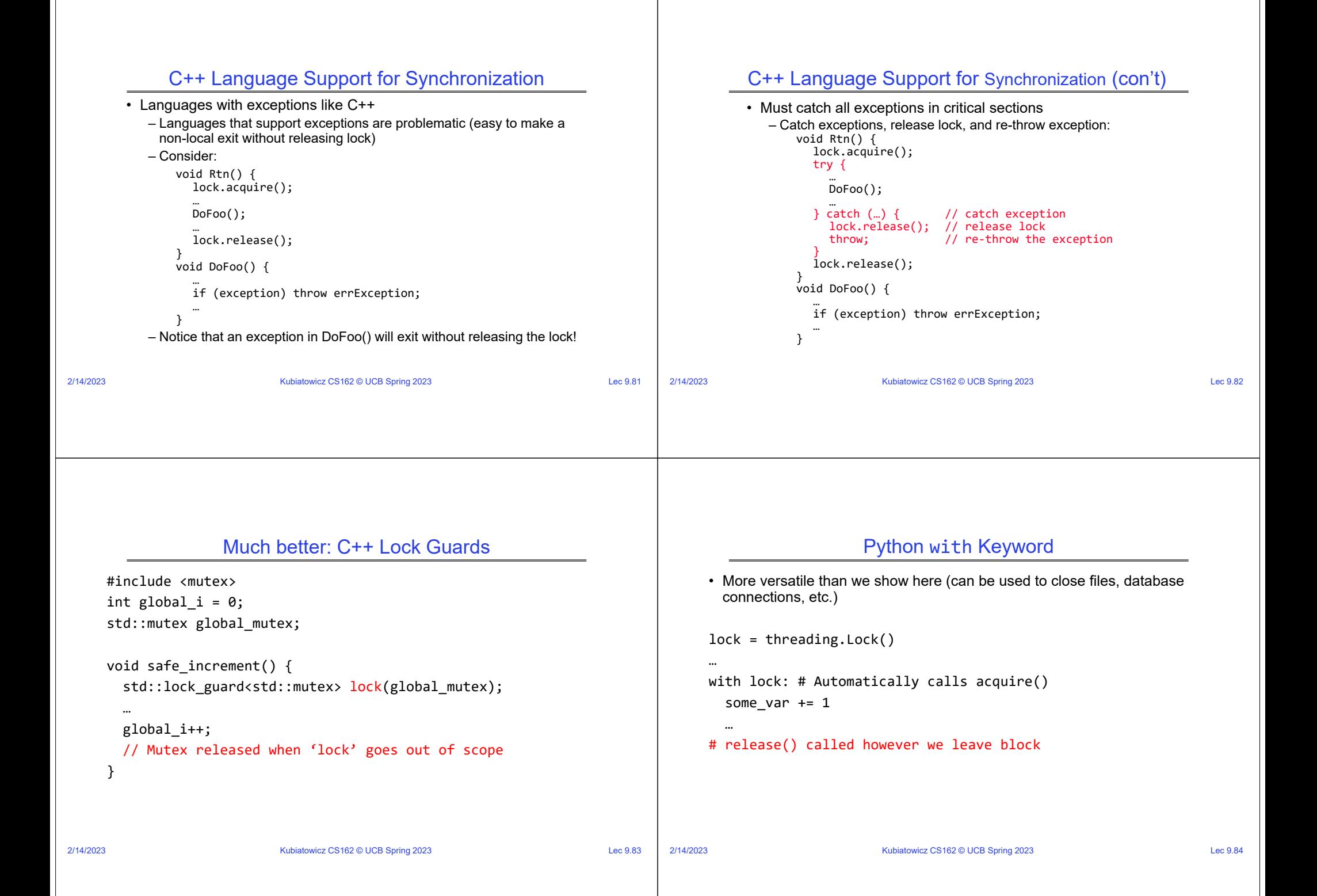

#### 2/14/2023Kubiatowicz CS162 © UCB Spring 2023 Lec 9.85 Java synchronized Keyword • Every Java object has an associated lock: – Lock is acquired on entry and released on exit from a synchronized method – Lock is properly released if exception occurs inside a synchronized method – Mutex execution of synchronized methods (beware deadlock) class Account { private int balance; // object constructor<br>public Account (int initialBalance) {<br>, balance = initialBalance; public *synchronized* int getBalance() {<br>return balance; public *synchronized* void deposit(int amount) {  $b$ alance  $+=$  amount; 2/14/2023Kubiatowicz CS162 © UCB Spring 2023 Lec 9.86 Java Support for Monitors • Along with a lock, every object has a single condition variable associated with it• To wait inside a synchronized method: – void wait(); – void wait(long timeout); • To signal while in a synchronized method: – void notify(); – void notifyAll(); 2/14/2023Kubiatowicz CS162 © UCB Spring 2023 Lec 9.87 **Conclusion** • Semaphores: Like integers with restricted interface – Two operations: » P(): Wait if zero; decrement when becomes non-zero » V(): Increment and wake a sleeping task (if exists) » Can initialize value to any non-negative value – Use separate semaphore for each constraint • Monitors: A lock plus one or more condition variables – Always acquire lock before accessing shared data – Use condition variables to wait inside critical section » Three Operations: Wait(), Signal(), and Broadcast() • Monitors represent the logic of the program – Wait if necessary – Signal when change something so any waiting threads can proceed – Monitors supported natively in a number of languages • Readers/Writers Monitor example – Shows how monitors allow sophisticated controlled entry to protected code